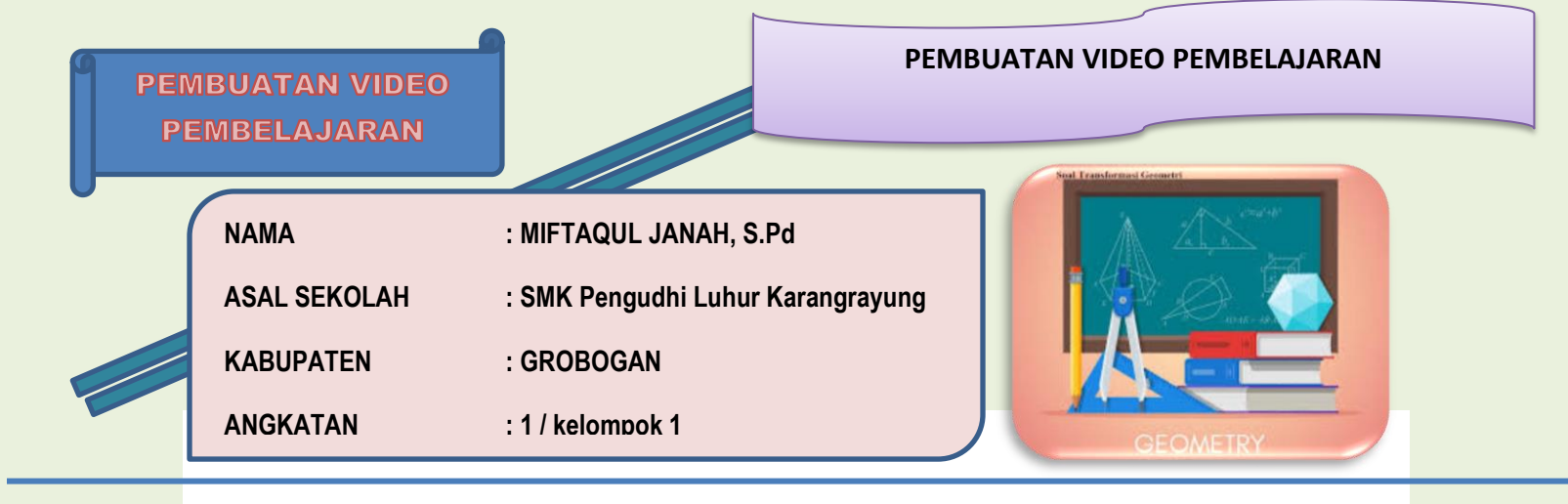

## DISKUSI TEKNIK PENGAMBILAN VIDEO PEMBELAJARAN

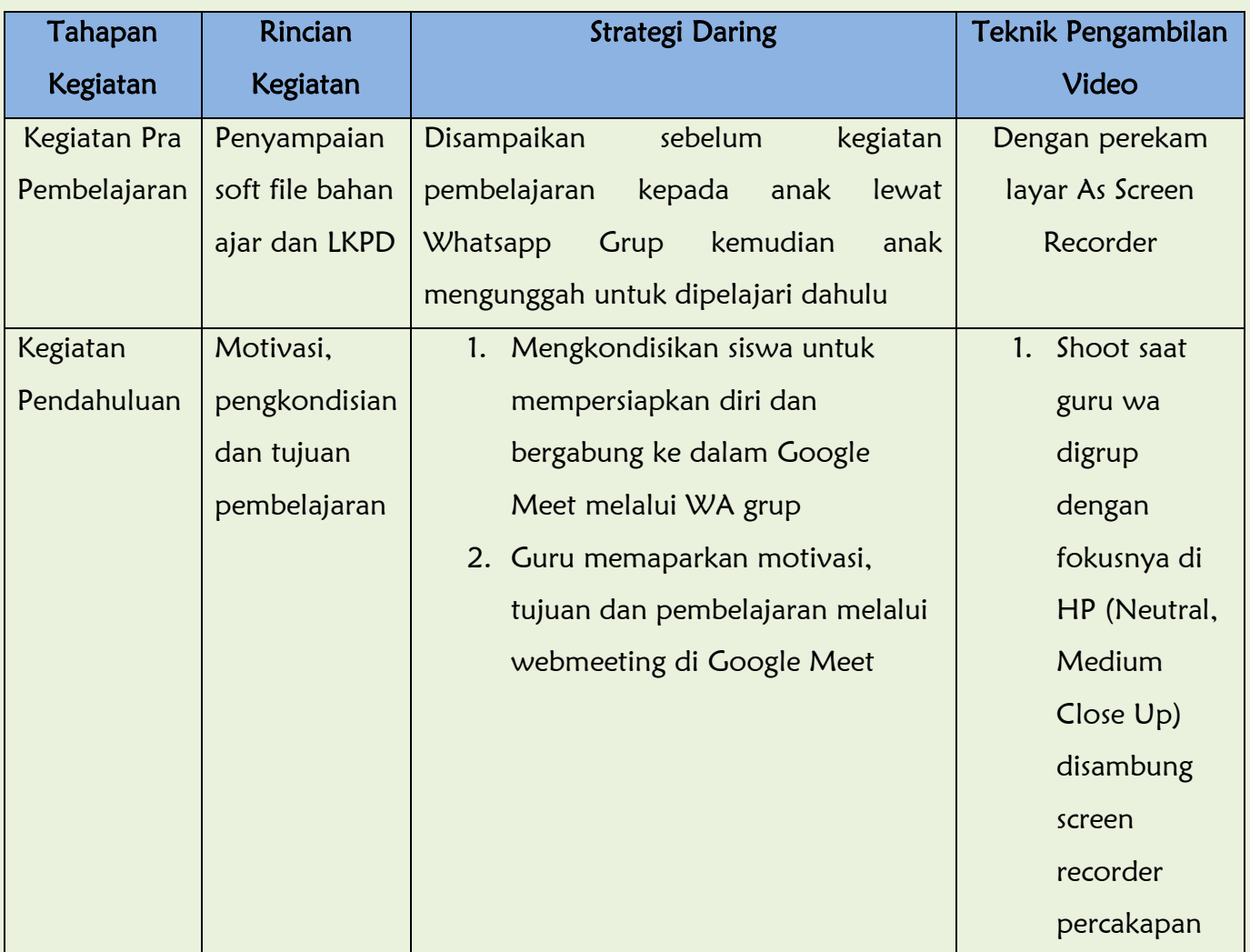

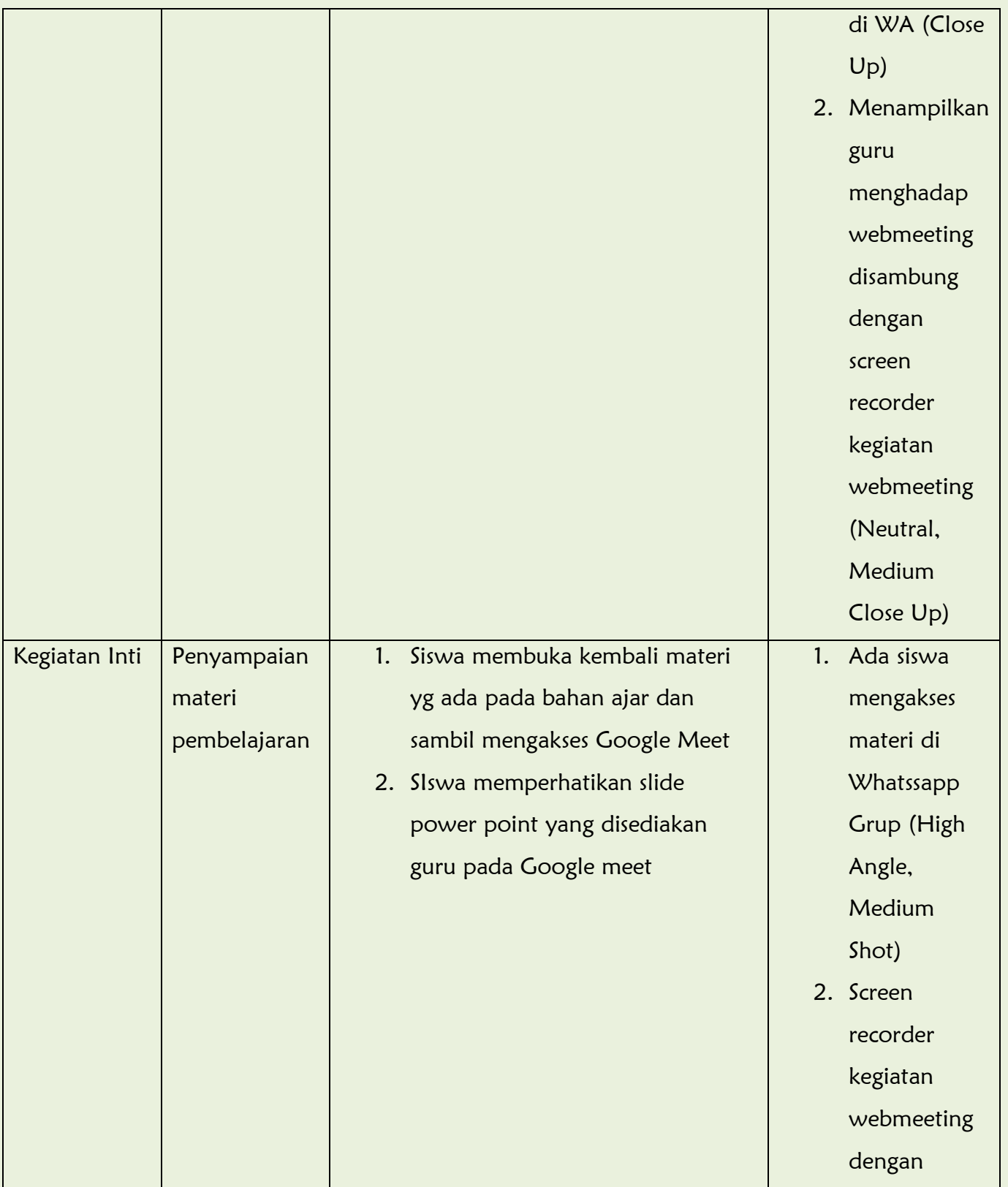

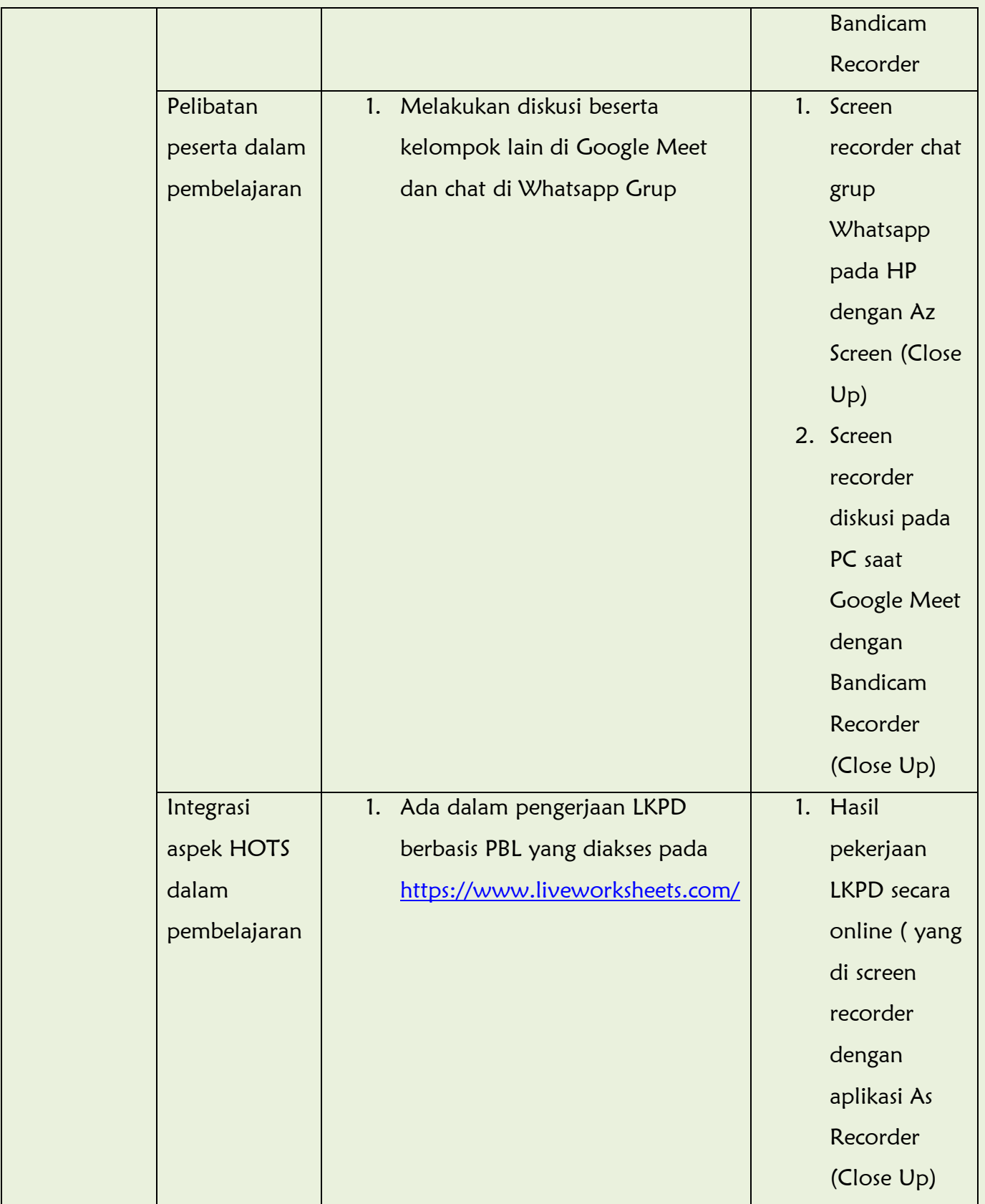

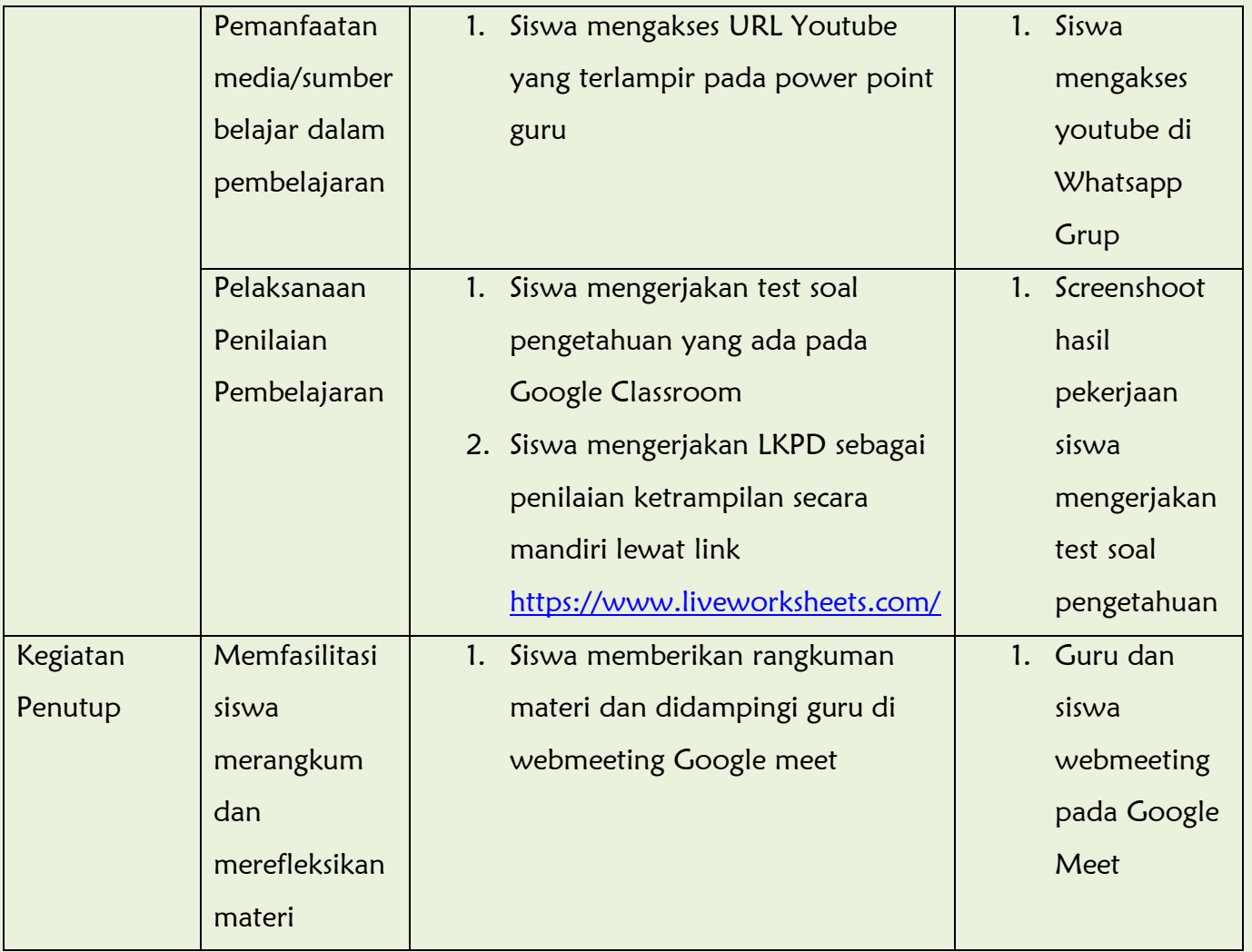